# WPF CONTROLS

Jim Fawcett CSE775 – **Distributed Objects** Spring 2011

### REFERENCES

- **Programming WPF, 2nd Edition, Sells and Griffith, O'Reilly,** 2007
- [Silverlight 4 Unleashed, Bugnion, SAMS, 2011](http://msdn.microsoft.com/en-us/library/ms752347.aspx)
- **[MSDN: Data Binding Overview](http://msdn.microsoft.com/en-us/library/ms752347.aspx)**

## WPF - THE PARTS

- **Rendering Model**
- Dispatcher
- **INotifyChange**
- DependencyObject
	- Change notification
	- **Attached Properties**
- **DiservableCollection**
- **Data Binding** 
	- **Markup Extensions**
- **Control Template**
- **Data Template**
- Resource Dictionaries
	- **Markup Extensions**

### RENDERING MODEL

### ■ [WPF Graphics Rendering](http://msdn.microsoft.com/en-us/library/ms748373.aspx)

- Visual class is base for all FrameworkElement classes.
	- Holds the Hwnd of the underlying Win32 Application Window.
	- **Supports:** 
		- Rendering serialized, persisted drawing content
		- **Transformations and clipping**
		- **Hit testing**
		- Bounded Boxes
- **Uses Retained Graphics Mode** 
	- Drawing information is persisted in a serialized state by application, but WPF is responsible for rendering – you never call invalidate().
	- Uses Painter's Algorithm

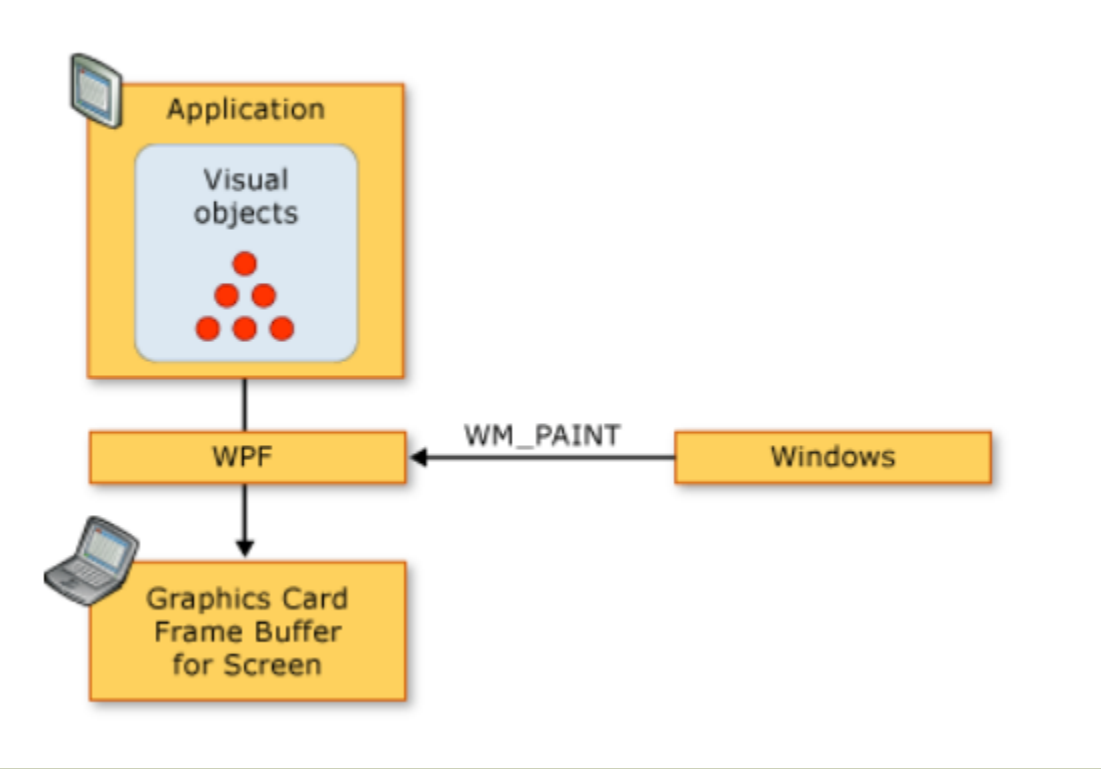

#### **Diagram of WPF rendering sequence**

### DISPATCHER

#### [WPF\\_DispatcherDemo](http://www.ecs.syr.edu/faculty/fawcett/handouts/CoreTechnologies/WindowsProgramming/code/WPF_DispatcherDemo/)

- **[MSDN: WPF Threading Model](http://msdn.microsoft.com/en-us/library/ms741870.aspx)**
- WPF uses a message loop, similar to Win32 programs
	- **Adds priority queuing**
- **All WPF applications have at least two threads** 
	- Message pump thread, managed by Dispatcher
	- **Rendering thread**
- Windows have thread affinity, e.g., the STA model.
- Worker threads return results to the UI thread for display
	- They use UIElement.DispatcherObject.Dispatcher.Invoke(…)
	- DispatcherObject, base for UIElements, holds the UI Dispatcher as a property and provides CheckAccess() and VerifyAccess() methods to see if the operation needs to be dispatched through Dispatcher.Invoke(…)

### CHANGE NOTIFICATION

#### **[WPF\\_ChangeNotification](http://www.ecs.syr.edu/faculty/fawcett/handouts/CoreTechnologies/WindowsProgramming/code/WPF_ChangeNotification/)**

- [Implement Change Notification](http://msdn.microsoft.com/en-us/library/ms743695.aspx)
- All WPF property binding works through change notification:
	- Every UIElement derives from DependencyObject
	- DependencyObject implements INotifyPropertyChanged
		- One element, the PropertyChanged event
	- Binding:
		- Subscriber uses UIElement.DataContext.Source as Publisher
		- Subscribes to its PropertyChanged event
		- Compiled Xaml provides a handler for the subscription that handles the property change.

### DEPENDENCY OBJECT

All UIElements derive indirectly from DependencyObject

- **DependencyObject provides:** 
	- Facilities for one-way and two-way property change notification, based on the INotifyPropertyChanged interface
	- A property dictionary used to hold values of properties, including values for container properties, called attached properties.
		- A UIElement registers its dependency properties using Register method.
		- UIElement registers its attached properties using RegisterAttached.
	- Values returned from the property system are evaluated in a multistep process:
		- Coercion, animation, local value, parent template properties, implicit style, style triggers, template triggers, style setters, default style, inheritance, default value defined in dependency property metadata

### OBSERVABLE COLLECTION

#### **[Observable Collections](http://msdn.microsoft.com/en-us/library/ms668604.aspx)**

- **A** dynamic data collection that provides notifications when items are:
	- Added
	- **Removed**
	- **List is refreshed**
- Implemented by:
	- ObservableCollection<T>
	- **List<T>**
	- Collection<T>
	- BindingList<T>

### DATA BINDING

- **WPF** DemoPanels
- **[MSDN Data Binding Overview](http://www.ecs.syr.edu/faculty/fawcett/handouts/CoreTechnologies/WindowsProgramming/code/WPF_DemoPanels/)**
- **The markup extension:**

targetProp = "{Binding Path=PropName}"

attempts to subscribe to the PropertyChange event of the object listed as source in the closed DataContext.

### CONTROL TEMPLATE

- **[WPF\\_ControlTemplateDemo](http://www.ecs.syr.edu/faculty/fawcett/handouts/CoreTechnologies/WindowsProgramming/code/WPF_ControlTemplate/)**
- **[MSDN: ControlTemplate](http://msdn.microsoft.com/en-us/library/system.windows.controls.controltemplate.aspx) Class**
- **Awaiting more slide content**

### DATA TEMPLATE

- [WPF\\_DataTemplateDemo](http://www.ecs.syr.edu/faculty/fawcett/handouts/CoreTechnologies/WindowsProgramming/code/WPF_DataTemplateDemo/)
- **[MSDN: DataTemplate](http://msdn.microsoft.com/en-us/library/system.windows.datatemplate.aspx) Class**
- **Awaiting more slide content**

### RESOURCE DICTIONARIES

- [WPF\\_DemoPanels](http://www.ecs.syr.edu/faculty/fawcett/handouts/CoreTechnologies/WindowsProgramming/code/WPF_DemoPanels/)
- **[MSDN: WPF Resources](http://msdn.microsoft.com/en-us/library/ms742538.aspx)**
- **Slide awaiting more content**